Flächeninhalt eines Parallelogramms per Kreuzprodukt

 $A_{Parallelogramm} = |\vec{a} \times \vec{b}| = |\vec{n}|$ Formel:

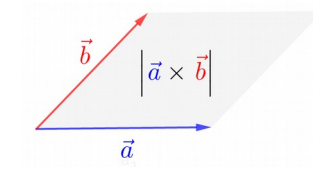

Herleitung: Die Parallelogrammfläche berechnet sich per "Grundlinie mal Höhe": 
$$
A = |\vec{a}| \cdot h
$$
.  
\nMit  $\sin \varphi = \frac{h}{|\vec{b}|} \Leftrightarrow h = |\vec{b}| \cdot \sin \varphi$  und  $\sin^2 \varphi + \cos^2 \varphi = 1 \Rightarrow \sin \varphi = \sqrt{1 - \cos^2 \varphi}$   $[\rightarrow \text{trigonometrischer Pythagoras}]$   
\nfolgt durch Einsetzen  $h = |\vec{b}| \cdot \sqrt{1 - \cos^2 \varphi}$  und somit:

$$
\begin{array}{c|c}\n|\vec{b} \\
\hline\n\varphi \\
\hline\n\vert \vec{a} \vert\n\end{array}
$$

$$
A = |\vec{a}| \cdot |\vec{b}| \cdot \sqrt{1 - \cos^2 \varphi} = \sqrt{(|\vec{a}| \cdot |\vec{b}|)^2 \cdot (1 - \cos^2 \varphi)} = \sqrt{(|\vec{a}| \cdot |\vec{b}|)^2 - (|\vec{a}| \cdot |\vec{b}|)^2 \cdot \cos^2 \varphi} = \sqrt{|\vec{a}|^2 \cdot |\vec{b}|^2 - (|\vec{a}| \cdot |\vec{b}| \cdot \cos \varphi)^2}
$$
  
\n
$$
= \sqrt{\vec{a} \cdot \vec{a} \cdot \vec{b} \cdot \vec{b} - (\vec{a} \cdot \vec{b})^2} = \sqrt{(a_1^2 + a_2^2 + a_3^2)(b_1^2 + b_2^2 + b_3^2) - (a_1b_1 + a_2b_2 + a_3b_3)(a_1b_1 + a_2b_2 + a_3b_3)}
$$
 [bg].\n
$$
\Rightarrow
$$
 Skalarproduktl  
\n
$$
= \sqrt{(a_1^2b_1^2 + a_1^2b_2^2 + a_1^2b_3^2 + a_2^2b_1^2 + a_2^2b_2^2 + a_2^2b_3^2 + a_3^2b_1^2 + a_3^2b_2^2 + a_3^2b_3^2) - (a_1^2b_1^2 + a_1a_2b_1b_2 + a_1a_3b_1b_3 + a_2a_1b_2b_1 + a_2^2b_2^2 + a_2a_3b_2b_3 + a_3a_1b_3b_1 + a_3a_2b_3b_2 + a_3^2b_3^2)
$$
  
\n
$$
= \sqrt{a_1^2b_2^2 + a_1^2b_3^2 + a_2^2b_1^2 + a_2^2b_3^2 + a_3^2b_1^2 + a_3^2b_2^2 - a_1a_2b_1b_2 - a_1a_3b_1b_3 - a_1a_2b_1b_2 - a_2a_3b_2b_3 - a_1a_3b_1b_3 - a_2a_3b_2b_3
$$
  
\n
$$
= \sqrt{(a_2^2b_3^2 - 2a_2a_3b_2b_3 + a_3^2b_2^2) + (a_3^2b_1
$$